# FDM 3D-printing as Asynchronous Cellular Automata

Yasusi Kanada Dasyn.com

IWNC 8 2014-3-18

Yasusi Kanada, Dasyn.com

## Introduction

- ► 3D printing (or Additive manufacturing)
  - Objects are designed by using 3D CAD.
  - 3D objects are printed layer by layer.
  - Cheap FDM 3D printers are widely used. (FDM means fused deposition modeling)
- SD printers can generate "naturallyrandomized" self-organized patterns.
  - Printing conditions and process including nozzle temperature, extrusion process, air motion, etc., are fluctuated.
  - Chunks and strings are generated.
- FDM 3D-printing can be interpreted as asynchronous CA (cellular automata).
  - A printing head generates 1D on/off patterns.
  - Fluctuated patterns are similar to patterns generated by stochastic CA.

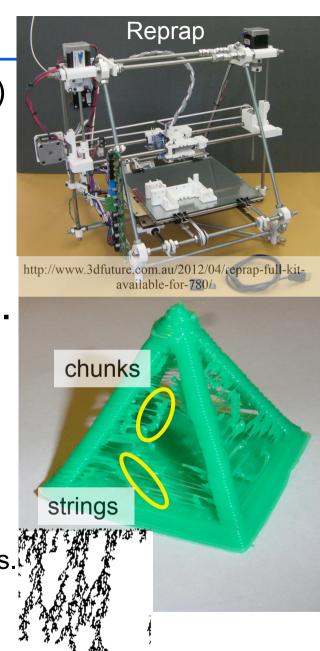

## Methods for 1D CA pattern generation

ID CA-like patterns are generated by a helical motion.
 No 3D CAD/CAM program prints in this way!

#### ► No explicit randomization is introduced.

Velocity of filament extrusion is constant and small.

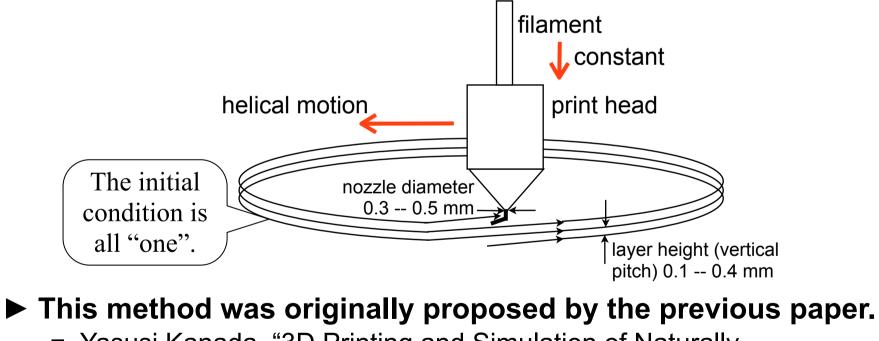

Yasusi Kanada, "3D Printing and Simulation of Naturally-Randomized Cellular-Automata", 19th International Symposium on Artificial Life and Robotics (AROB 2014), 2014-1.

### **Typical printed patterns -- Stripes**

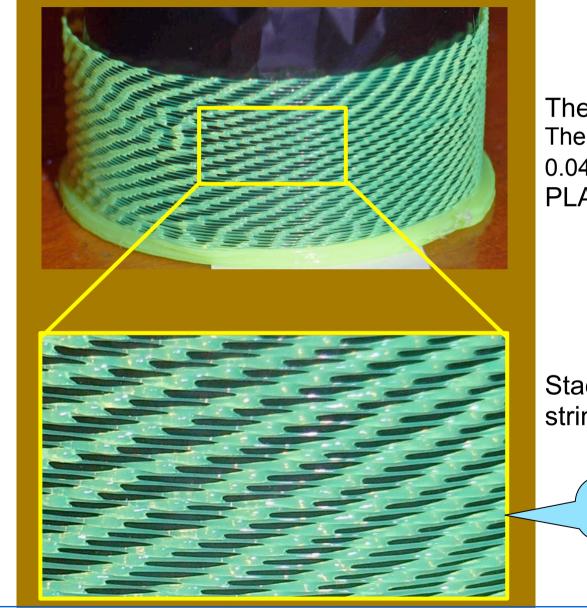

The layer is thick (0.3 mm). The filament cross section is 0.045 mm<sup>2</sup>. PLA.

Stacked chunks and strings can be seen.

More uniform pattern

#### **Typical printed patterns -- Stripes (cont'd)**

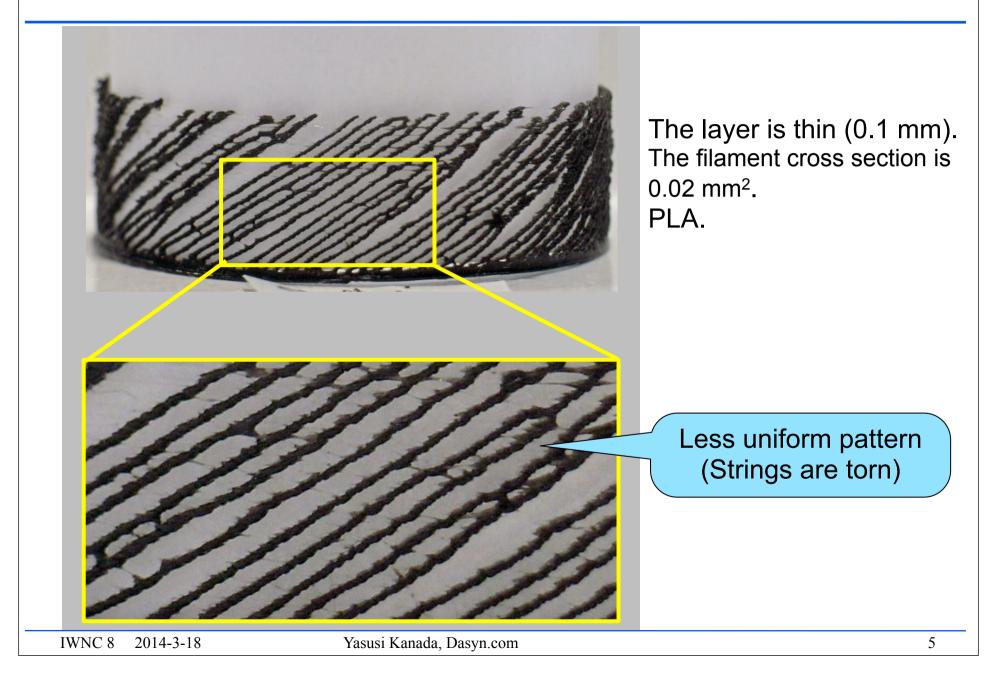

### Printing process using Rostock MAX 3D printer

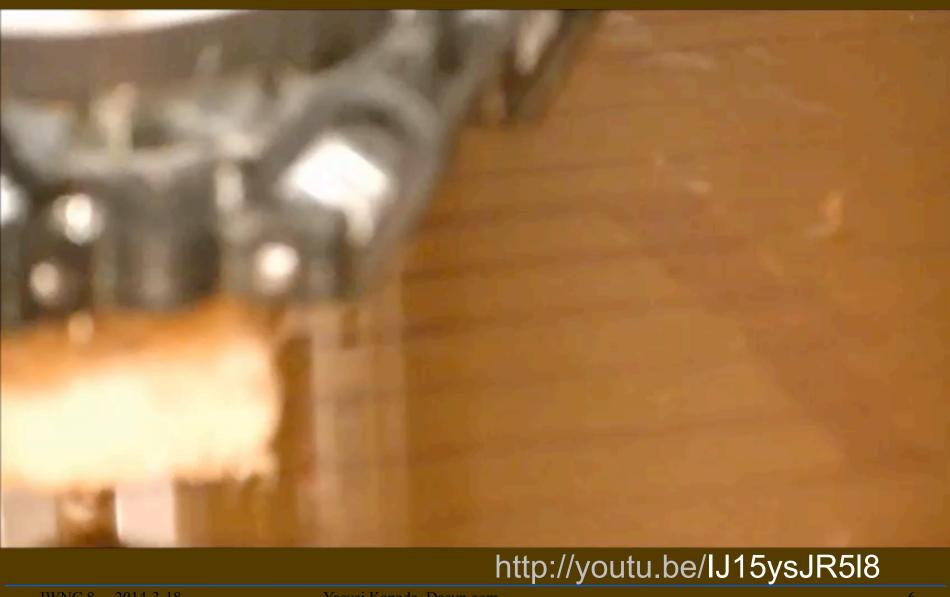

IWNC 8 2014-3-18

Yasusi Kanada, Dasyn.com

## **Basic computational model**

A computational model that simulates printed 1D patterns (chunks only) was developed.

- Explicit randomization was (random numbers were) introduced instead of "natural randomization".
- A pattern is generated by using a probabilistic rule:

if extruded filament >= 1 /\* certain amount \*/ then if cell[/\_1][i] = 1 then cell[/][i] = 1 & filament cleared at probability p0 else if cell[/\_1][i+1] = 1 then cell[/][i] = 1 & filament cleared at probability p1 else cell[/][i] = 0

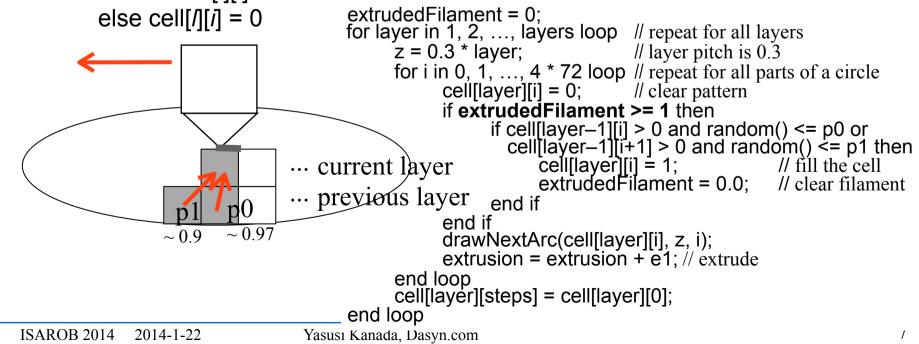

## Simulation of typical patterns

- A program written in Python generates G-code (CAM) program) is used.
  - G-code execution results are visualized by Repetier-Host (a CAM tool for 3D printers). p0 = 0.99, p1 = 1.0,

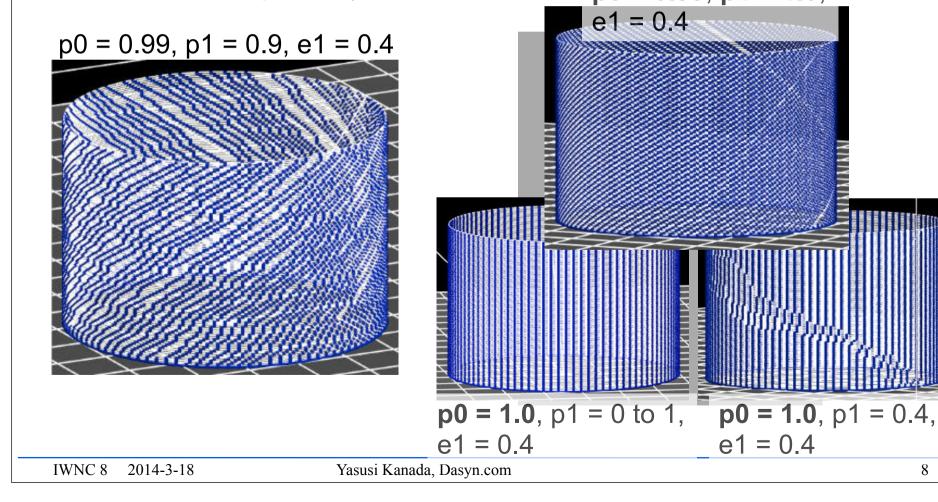

8

## Various printed patterns and Simulation results

- Extinction of stripes
- Splitting and merging of stripes
- ► Waves and meshes

### **Extinction of stripes**

#### A printed result

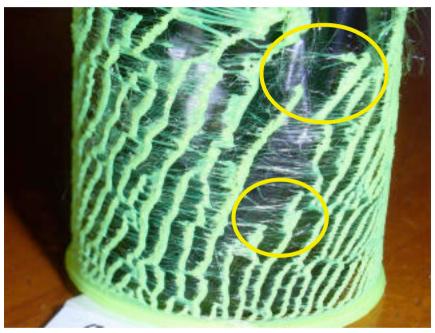

The layer height is 0.2 mm. PLA.

#### A simulation result

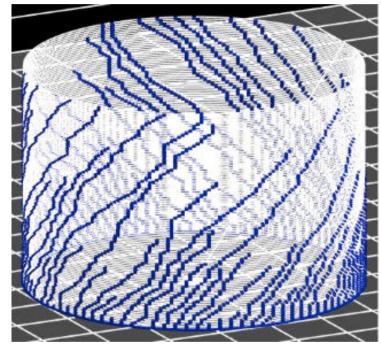

p1 = 0.9, **p0 = 0.97**, e1 = 0.6

## **Extinction of stripes (cont'd)**

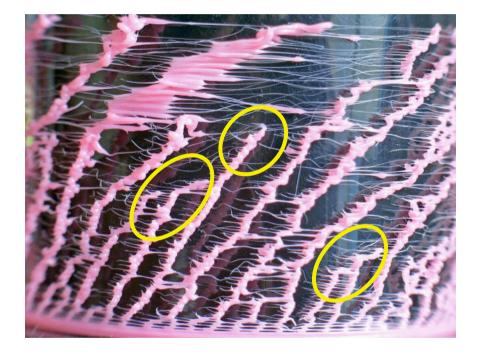

## **Splitting and merging stripes**

#### ► Printed results

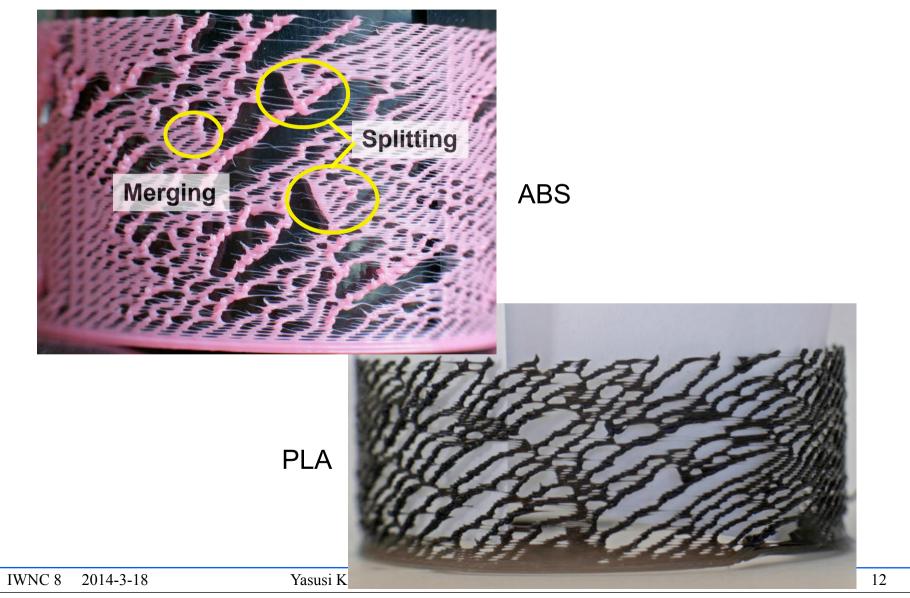

### Splitting and merging stripes (cont'd)

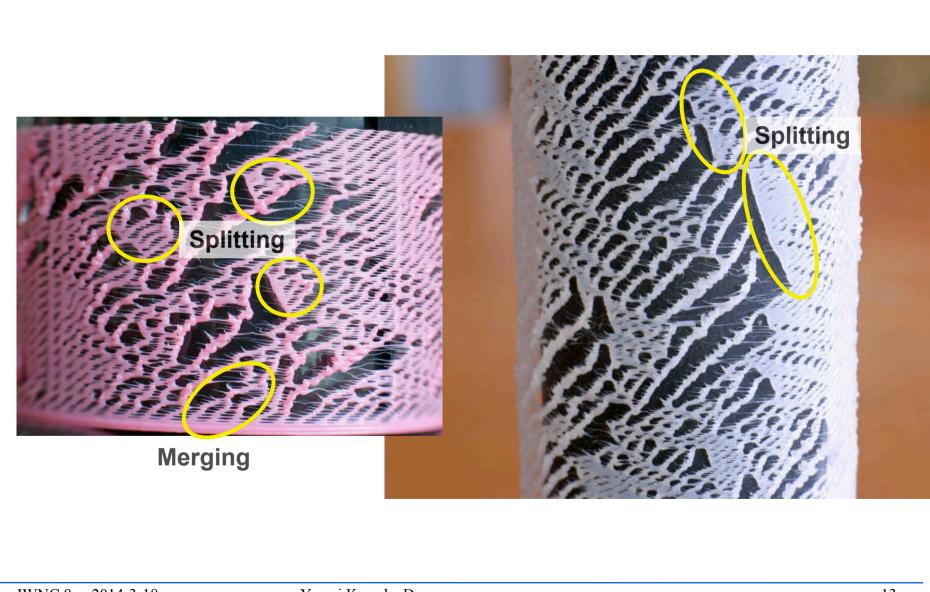

## **Computational model for splitting/merging stripes**

#### The computational rule must be extended to simulate splitting and merging.

■ if extruded filament >= 1 then

if cell[/-1][i-1] > 0 then cell[/][i] = 1 & filament cleared at probability p\_1
else if cell[/-1][i+1] > 0 then cell[/][i] = 1 & filament cleared at probability p1
else if cell[/-1][i] = 1 then cell[/][i] = 1 & filament reduced by C /\* C < 1 \*/
at probability p0</pre>

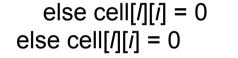

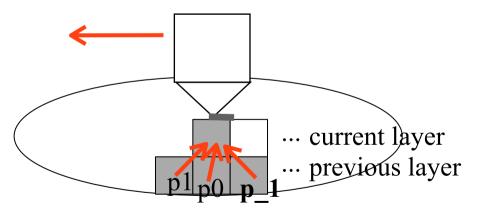

## Simulation results of splitting/merging stripes

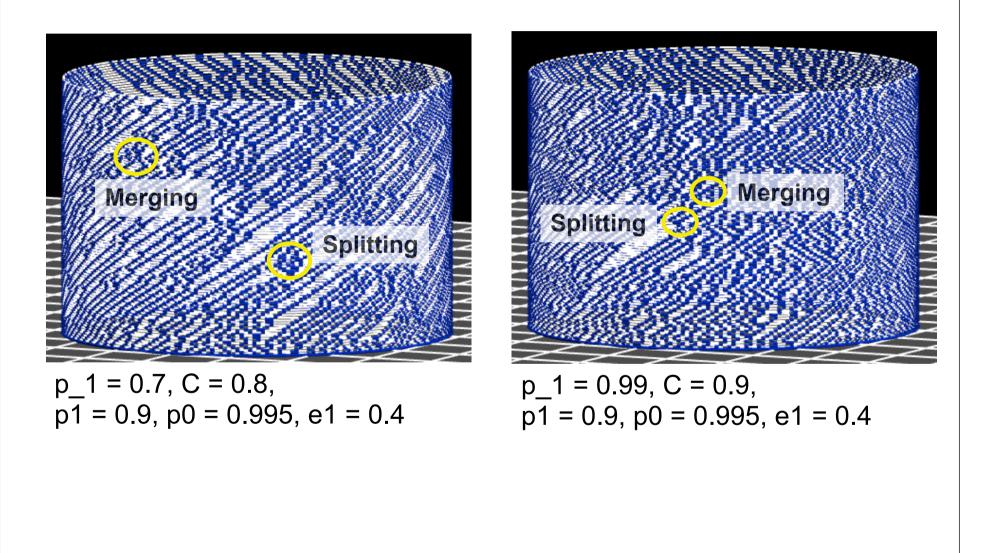

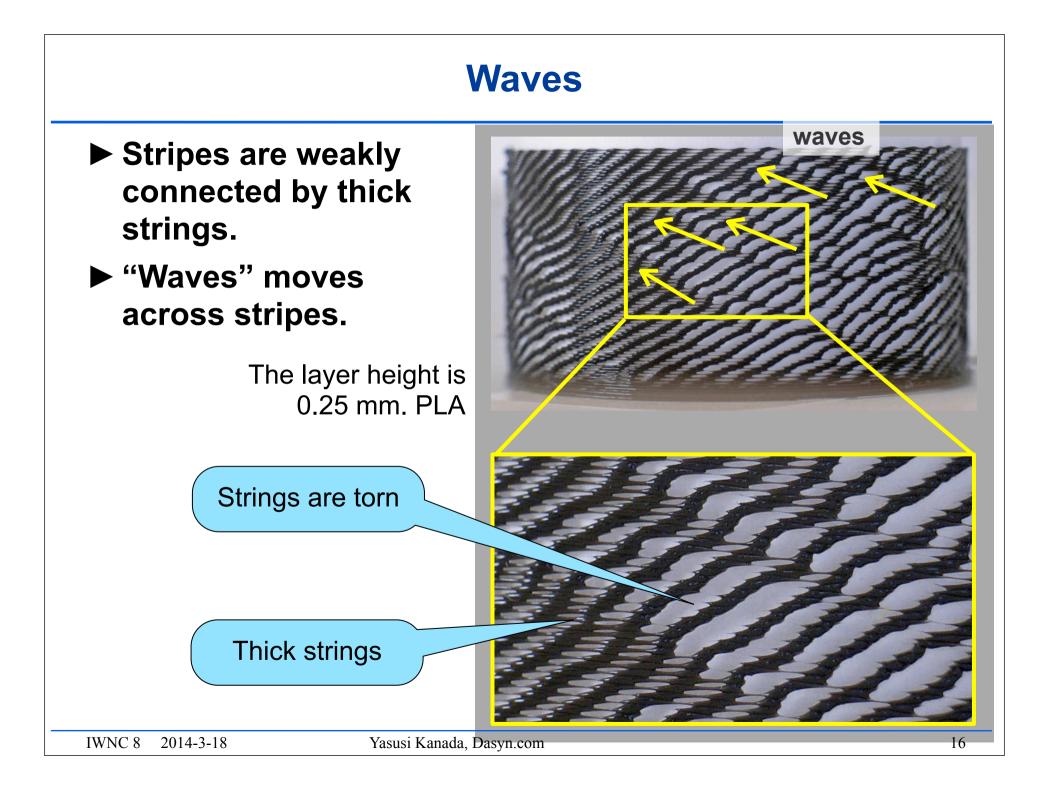

### **Simulation of waves**

► It is easy to see noises propagated across stripes.

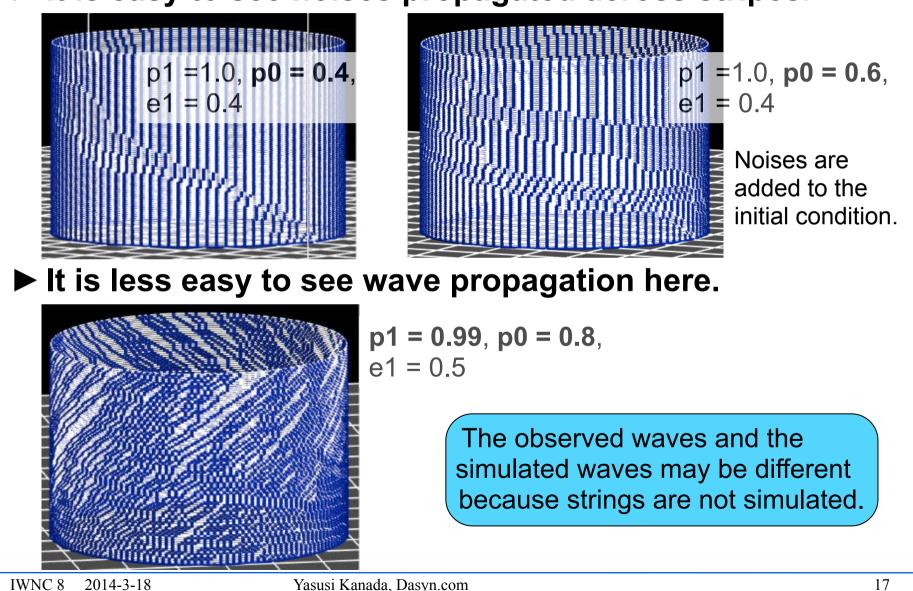

## **Meshes**

- Stripes are strongly connected.
- Meshes have not yet been successfully simulated.

The layer height is 0.15 mm. PLA

ABS

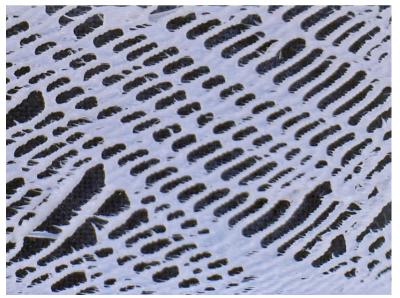

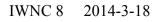

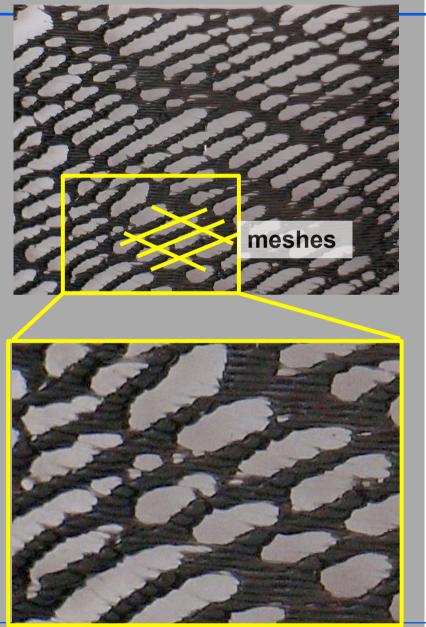

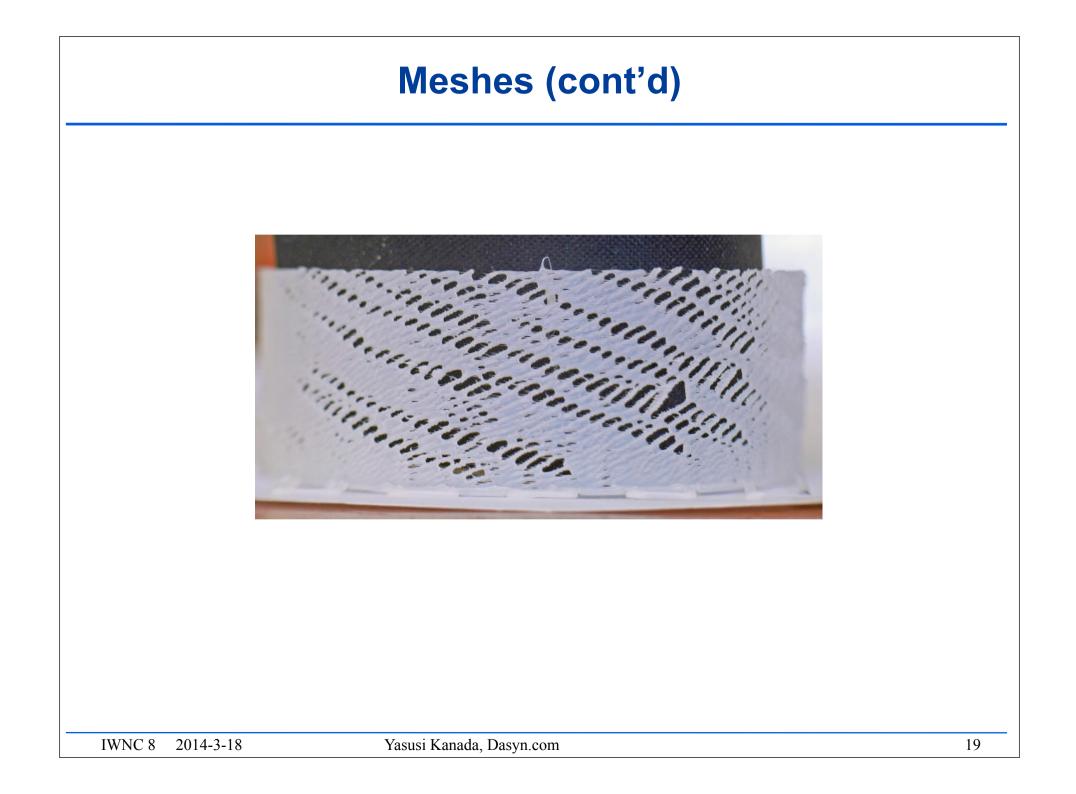

## Summary

#### ► FDM 3D printers can generate self-organized patterns.

- "Pure" self-organized patterns can be generated by the 1D-CA-like printing method.
- Fluctuating stripes, splitting and merging stripes, waves, and meshes can be generated.

#### ► The printed patterns can be simulated by 1D CA.

- Stripes can be simulated.
- Splitting and merging stripes, waves, and meshes can be "simulated", but it is not yet certain that it is the right way.

#### ► Web site for this presentation

http://bit.ly/1n7PJQr